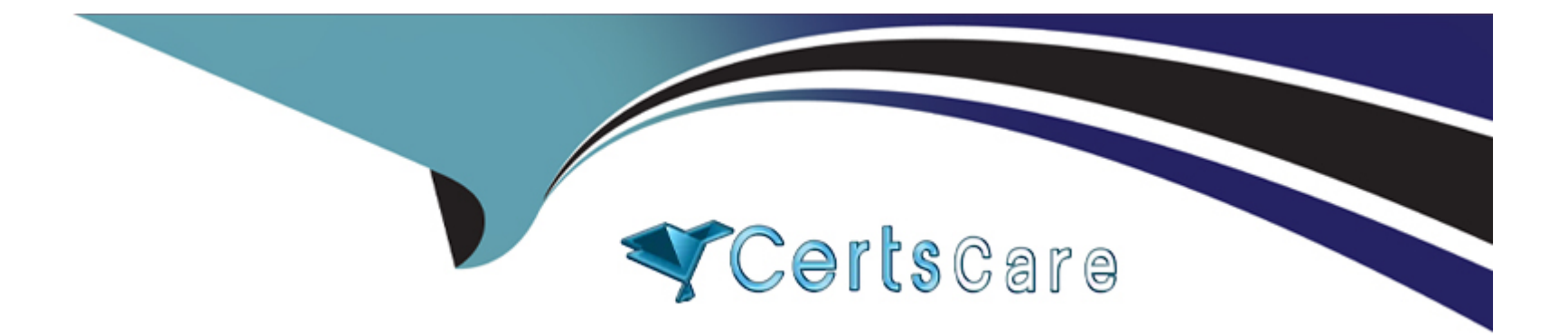

# **Free Questions for H35-210\_V2.5 by certscare**

## **Shared by Phillips on 06-06-2022**

**For More Free Questions and Preparation Resources**

**Check the Links on Last Page**

### **Question 1**

#### **Question Type: MultipleChoice**

Which of the following are the methods and ideas for locating abnormal XDSL dial-up faults?

#### **Options:**

**A-** Check the ATM package format of MODEM

**B-** Confirm whether the MODEM configuration is correct

**C-** Query the traffic of the xDSL port to determine whether there is normal business traffic with the terminal

**D-** Confirm whether the gateway can be pinged from the client Product Questions:

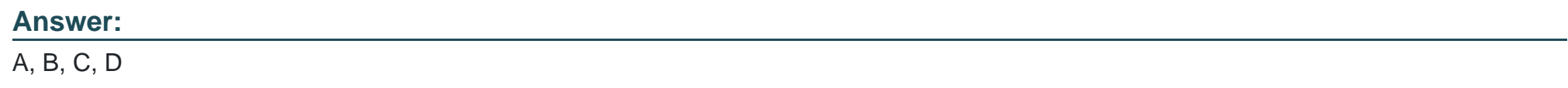

### **Question 2**

**Question Type: MultipleChoice**

What is the difference between alarm shielding and alarm suppression?

#### **Options:**

A- When setting the alarm shielding function, the network element will still report the alarm, but the network management will not receive it; when the alarm suppression is set, the network element will no longer report the alarm

**B**- When the alarm shielding function is set, the network element will no longer report the alarm; when the alarm suppression is set, the network element will still report the alarm, but the network manager will not receive it.

**C-** When setting the alarm shielding function, the network element does any processing.

**D**- There is no difference

#### **Answer:**

A

### **Question 3**

**Question Type: MultipleChoice**

According to whether the UA2000 alarm is confirmed and cleared, what are its alarm states?

### **Options:**

- **A-** Unconfirmed and uncleared
- **B-** Confirmed but not cleared
- **C-** Unconfirmed and cleared
- **D-** Confirmed and cleared

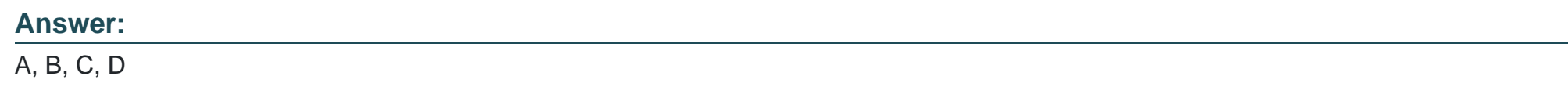

### **Question 4**

**Question Type: MultipleChoice**

What are the alarm levels of U2000?

### **Options:**

**A-** Fatal

- **B-** Urgent
- **C-** Important
- **D-** Secondary

### **Answer:**

B, C, D

### **Question 5**

#### **Question Type: MultipleChoice**

command... What is the correct description of the three points in ./.profile?

### **Options:**

- **A-** The first point. Means execution, same as sh
- **B** The second point. Connected to the back /, ./ indicates the current directory
- **C-** The third point. Connected to the previous /, which means the root directory
- **D** The third point. Before profile, the entire .profile is a file name, which means a hidden file

### **Question 6**

#### **Question Type: MultipleChoice**

In the Solaris 10 operating system, when only ordinary users can ftp to the network management server, which file should be modified so that the root user can also remotely ftp to the server?

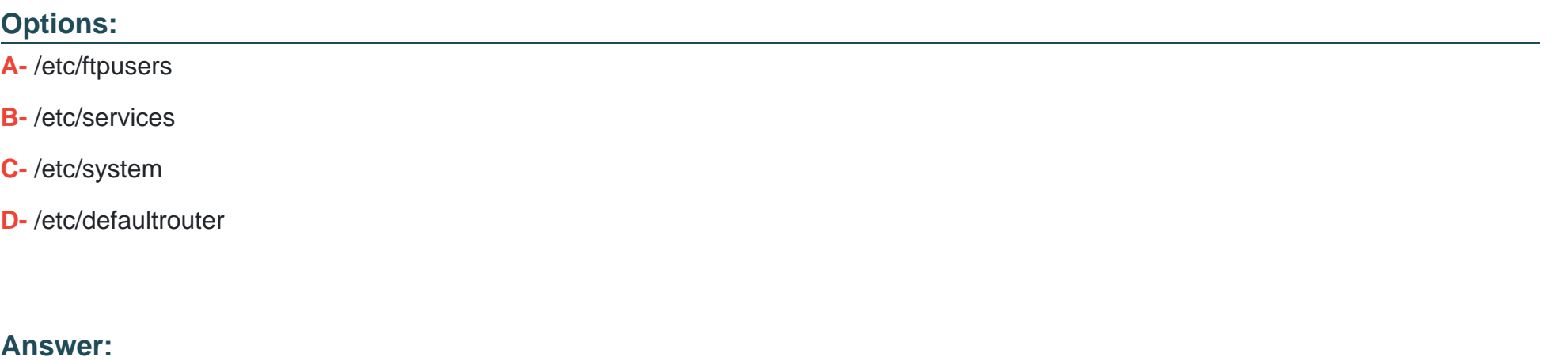

A

### **Question 7**

#### **Question Type: MultipleChoice**

Which of the following isql login database commands is correct?

#### **Options:**

**A-** isql -Usa\_password -Ssa -PN2000DBServer

- **B-** isql -Usa -Ssa\_password -SN2000DBServer
- **C-** isql -Usa -PN2000DBServer -Ssa\_password
- **D-** isql -Usa -Psa\_password -SN2000DBServer

### **Answer:**

D

### **Question 8**

**Question Type: MultipleChoice**

Which of the following commands is used to close the main server of Sybase System?

### **Options:**

- **A-** shutdown SYS\_MAIN
- **B-** shutdown SYS
- **C-** shutdown
- **D-** Shutdown

### **Answer:**

C

To Get Premium Files for H35-210\_V2.5 Visit [https://www.p2pexams.com/products/h35-210\\_v2](https://www.p2pexams.com/products/H35-210_V2.5).5

For More Free Questions Visit

[https://www.p2pexams.com/huawei/pdf/h35-210-v2](https://www.p2pexams.com/huawei/pdf/h35-210-v2.5).5